### КРАЕВОЕ ГОСУДАРСТВЕННОЕ БЮДЖЕТНОЕ ПРОФЕССИОНАЛЬНОЕ ОБРАЗОВАТЕЛЬНОЕ УЧРЕЖДЕНИЕ «НОРИЛЬСКИЙ КОЛЛЕДЖ ИСКУССТВ»

Рассмотрена на заседании педагогического совета колледжа

УТВЕРЖДЕНО Приказом директора КГБПОУ «Норильский колледж искусств»

# **ПРОГРАММА ОБЩЕПРОФЕССИОНАЛЬНОЙ ДИСЦИПЛИНЫ**

## **ОП.06. МУЗЫКАЛЬНАЯ ИНФОРМАТИКА**

## **ПО СПЕЦИАЛЬНОСТИ**

## **53.02.03ИНСТРУМЕНТАЛЬНОЕ ИСПОЛНИТЕЛЬСТВО (ПО ВИДАМ ИНСТРУМЕНТОВ)**

Программа по общепрофессиональной дисциплине ОП.06 Музыкальная информатика разработана на основе Федерального государственного образовательного стандарта среднего профессионального образования по специальностям 53.02.03 Инструментальное исполнительство (по видам инструментов), утвержденного приказом Минобрнауки России от 27.10.2014 № 1390.

РАЗРАБОТЧИК: Е.Г.Сычев

#### **1.ПОЯСНИТЕЛЬНАЯ ЗАПИСКА**

#### **1.1.Область применения программы**

Программа учебной дисциплин ОП.06 Музыкальная информатика является частью программы подготовки специалистов среднего звена по специальности: 53.02.03 Инструментальное исполнительство (по видам инструментов) (Приказ министерства образования и науки Российской Федерации от 27.10.2014 № 1390 **«**Об утверждении федерального государственного образовательного стандарта среднего профессионального образования по специальности 53.02.03 Инструментальное исполнительство (по видам инструментов)»).

### **1.2. Место общепрофессиональной дисциплины в структуре основной профессиональной образовательной программы:**

П.00 Профессиональный учебный цикл

ОП.00 Общепрофессиональные дисциплины.

#### **1.3. Требования к результатам освоения общепрофессиональной дисциплины:**

В результате освоения общепрофессиональной дисциплины обучающийся должен **уметь**:

У.1. делать компьютерный набор нотного текста в современных программах;

У.2. использовать программы цифровой обработки звука;

У.3. ориентироваться в частой смене компьютерных программ;

В результате освоения общепрофессиональной дисциплины обучающийся должен **знать**:

З.1. способы использования компьютерной техники в сфере профессиональной деятельности;

З.2. наиболее употребимые компьютерные программы для записи нотного текста;

З.3. основы MIDI-технологий.

В результате освоения общепрофессиональной дисциплины обучающийся должен **обладать общими компетенциями:**

ОК 1. Понимать сущность и социальную значимость своей будущей профессии, проявлять к ней устойчивый интерес.

ОК 2. Организовывать собственную деятельность, определять методы и способы выполнения профессиональных задач, оценивать их эффективность и качество.

ОК 3. Решать проблемы, оценивать риски и принимать решения в нестандартных ситуациях.

ОК 4. Осуществлять поиск, анализ и оценку информации, необходимой для постановки и решения профессиональных задач, профессионального и личностного развития.

ОК 5. Использовать информационно-коммуникационные технологии для совершенствования профессиональной деятельности.

ОК 6. Работать в коллективе и команде, эффективно общаться с коллегами, руководством.

ОК 7. Ставить цели, мотивировать деятельность подчиненных, организовывать и контролировать их работу с принятием на себя ответственности за результат выполнения заданий.

ОК 8. Самостоятельно определять задачи профессионального и личностного развития, заниматься самообразованием, осознанно планировать повышение квалификации.

ОК 9. Ориентироваться в условиях частой смены технологий в профессиональной деятельности.

В результате освоения общепрофессиональной дисциплины обучающийся должен **обладать профессиональными компетенциями:**

ПК 1.3. Применять в исполнительской деятельности технические средства звукозаписи, вести репетиционную работу и запись в условиях студии.

ПК 2.5. Применять классические и современные методы преподавания, вокальных и хоровых дисциплин, анализировать особенности народных исполнительских стилей

**1.4. Количество часов на освоение программы общепрофессиональной дисциплины и формы промежуточной аттестации.**

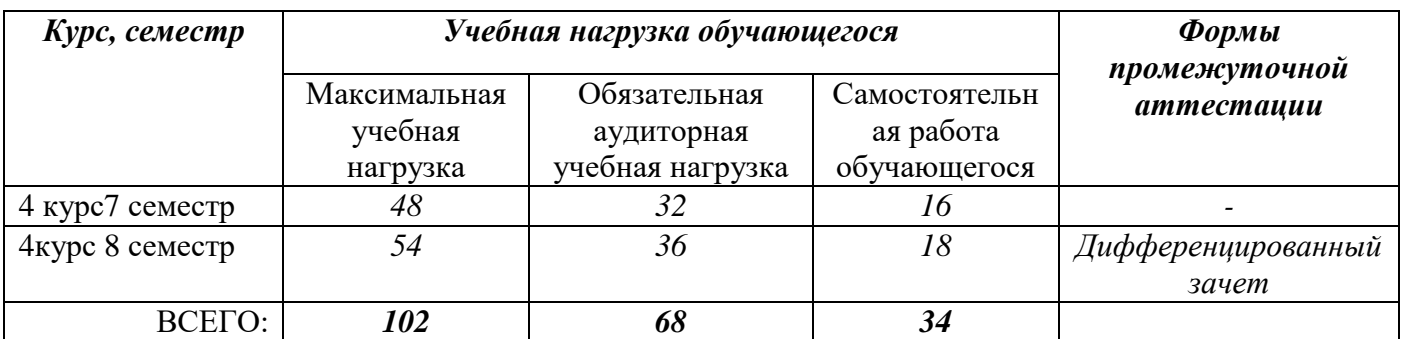

# **2. СТРУКТУРА И СОДЕРЖАНИЕ ОБЩЕПРОФЕССИОНАЛЬНОЙ ДИСЦИПЛИНЫ**

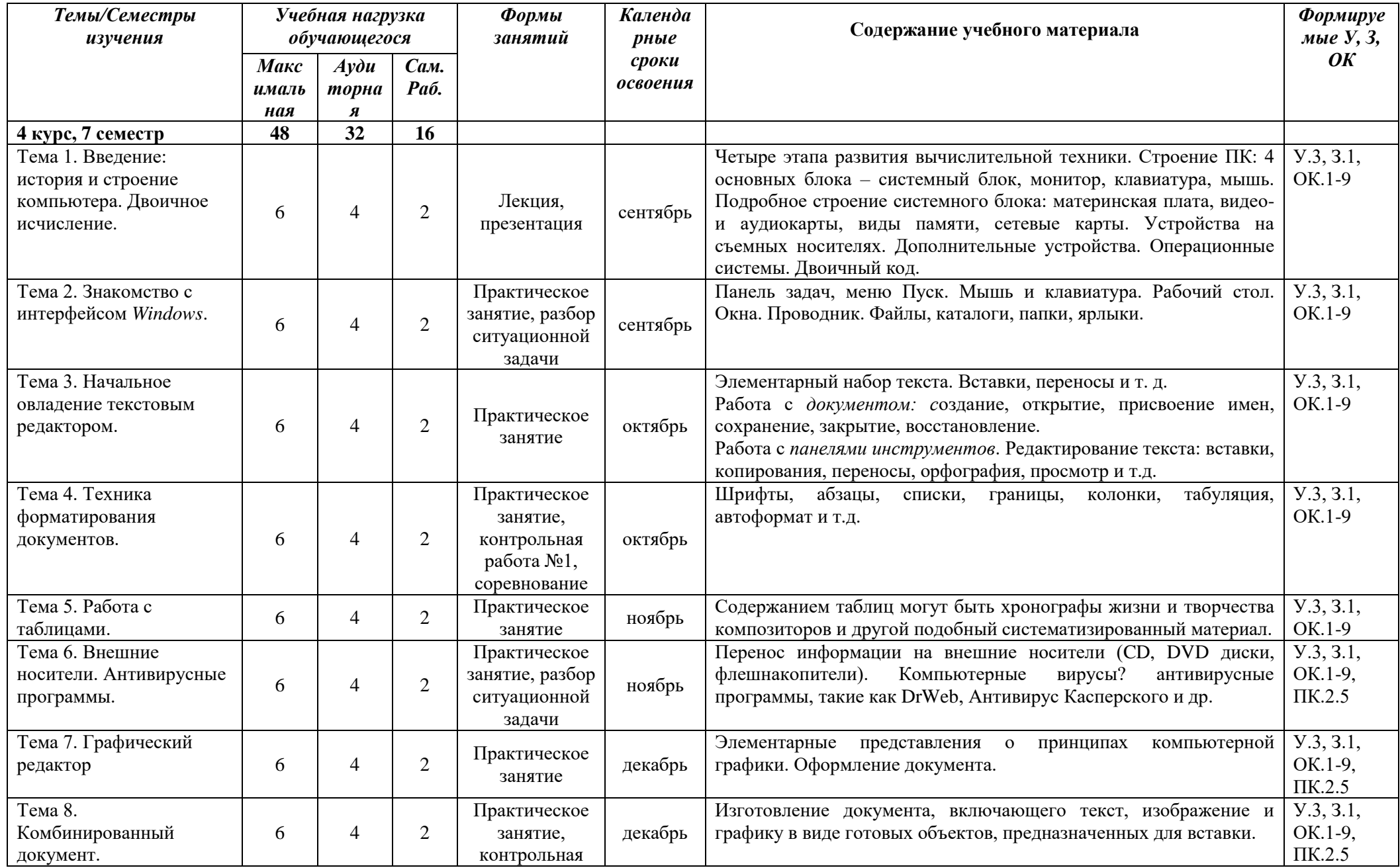

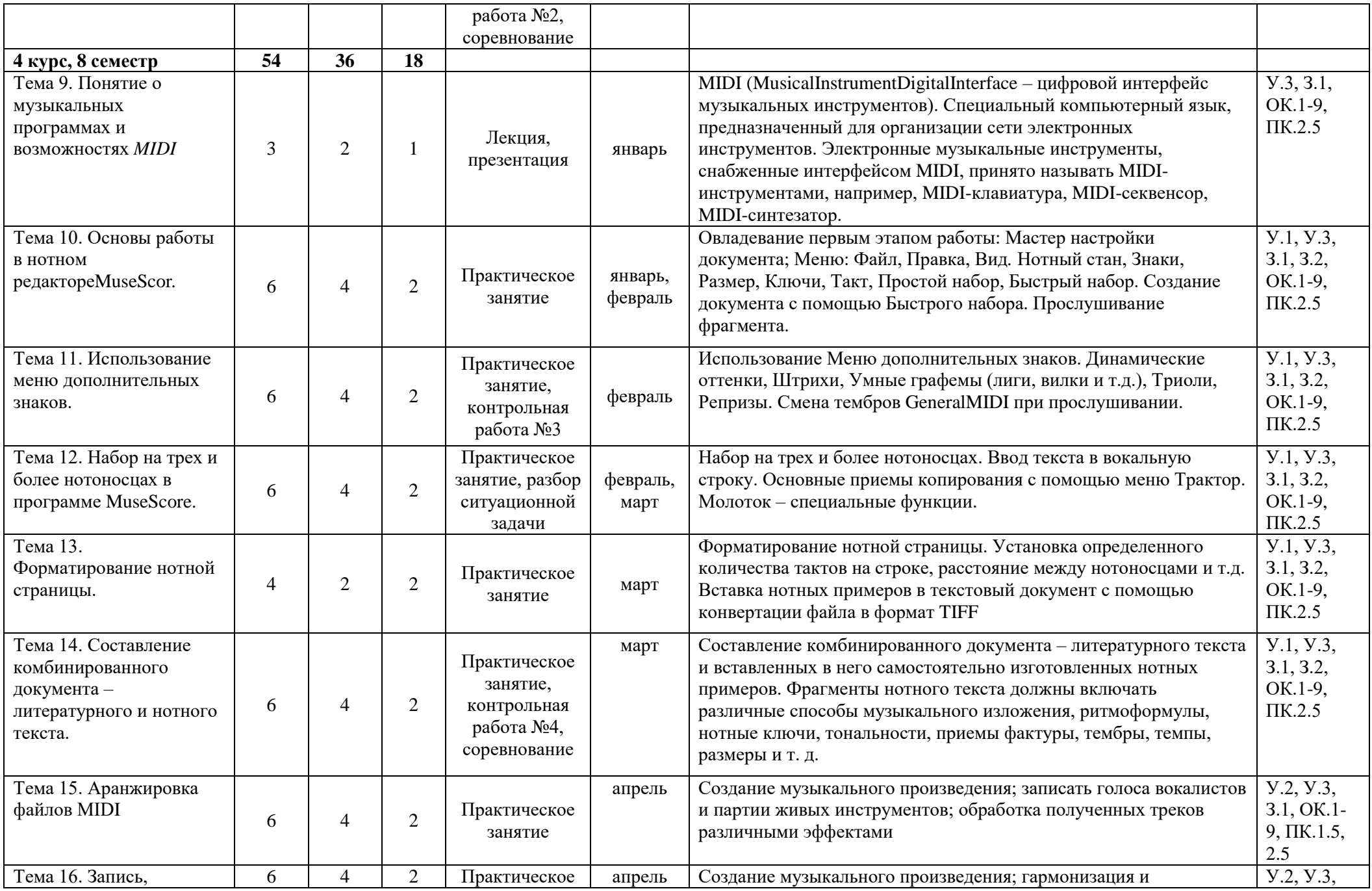

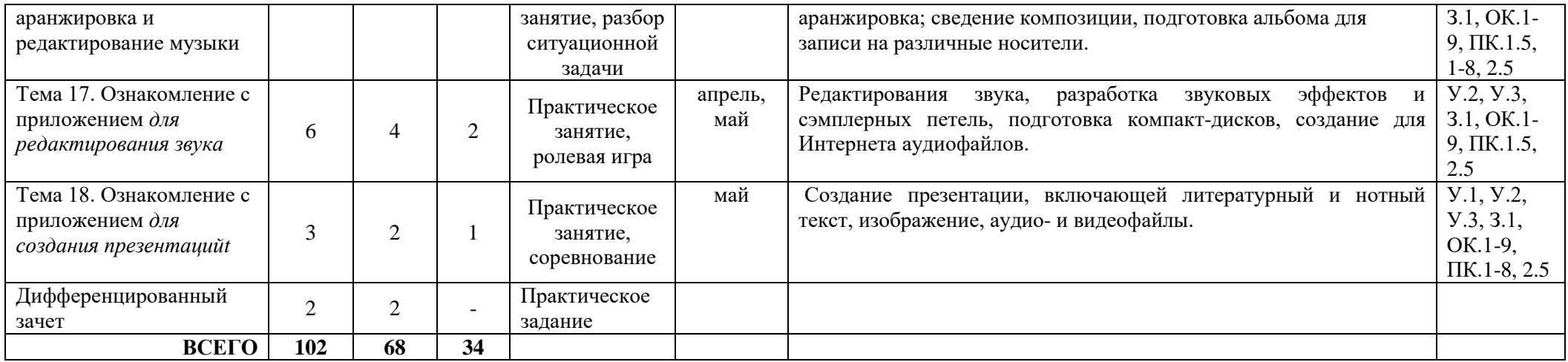

# **3. УПРАВЛЕНИЕ САМОСТОЯТЕЛЬНОЙ (ВНЕАУДИТОРНОЙ) РАБОТОЙ ОБУЧАЮЩИХСЯ**

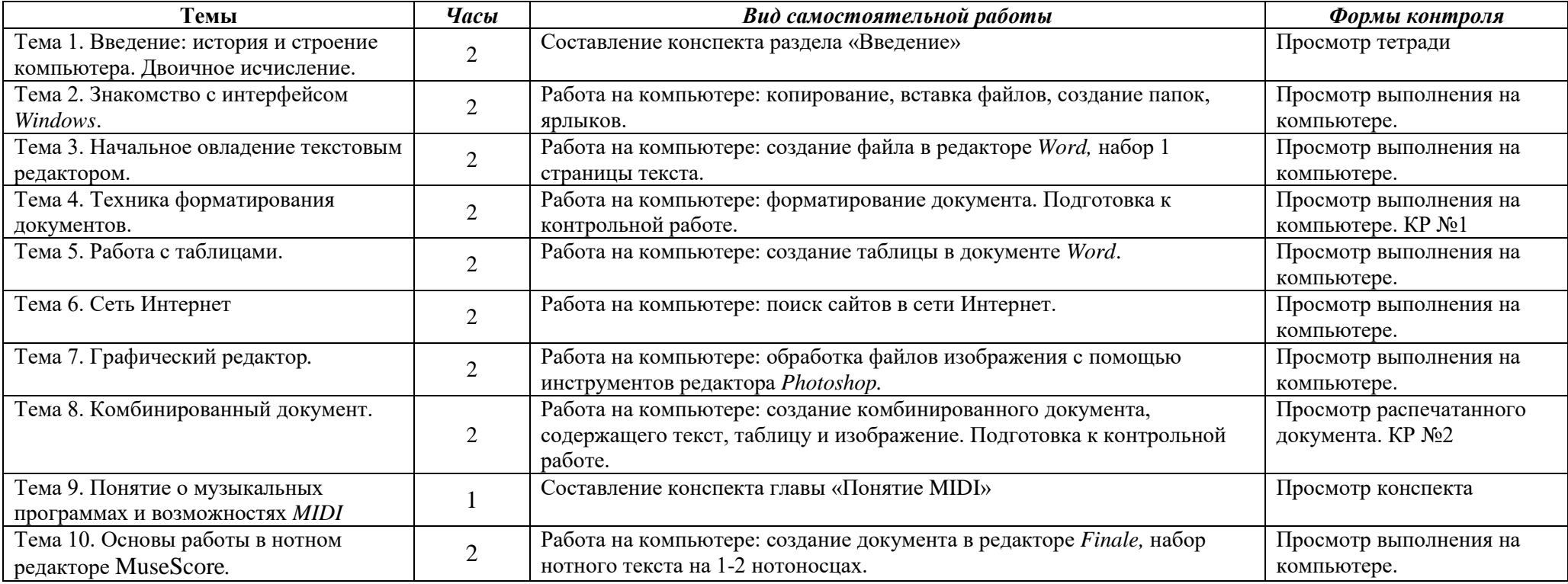

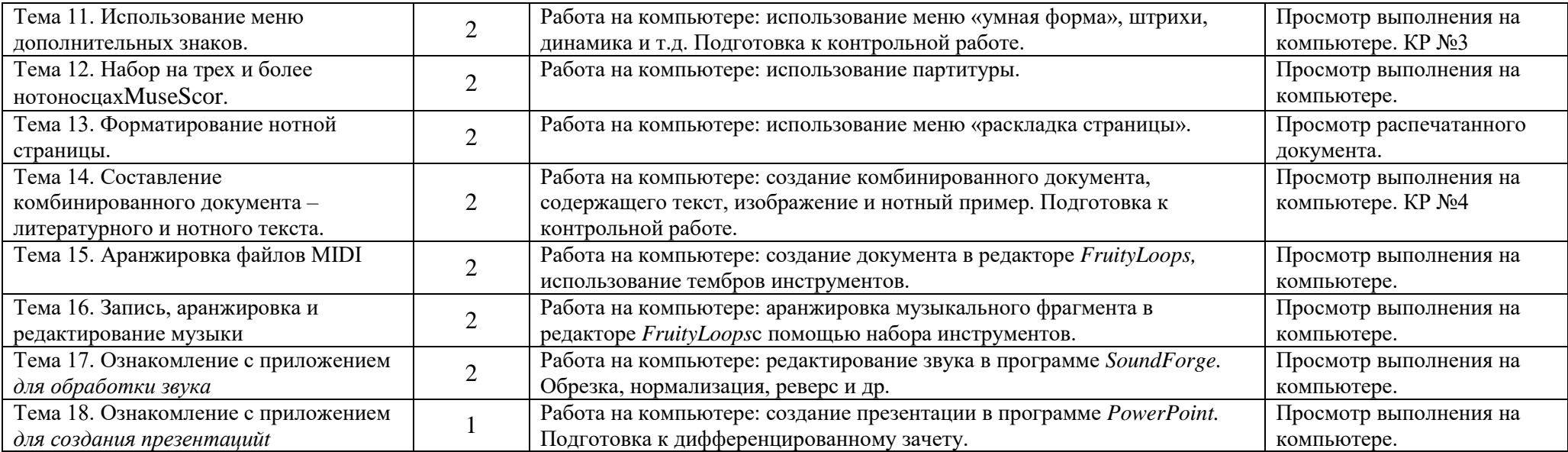

### **4. ИНФОРМАЦИОННОЕ ОПЕСПЕЧЕНИЕ РЕАЛИЗАЦИИОБЩЕПРОФЕССИОНАЛЬНОЙ ДИСЦИПЛИНЫ**

#### Обязательная литература

- 1. Андерсен, А.В. Современные музыкально-компьютерные технологии : учебное пособие / А.В. Андерсен, Г.П. Овсянкина, Р.Г. Шитикова. — 3-е изд., стер. — Санкт-Петербург : Планета музыки, 2019. — 224 с. — ISBN 978-5-8114-4134-1. — Текст : электронный // Лань : электронно-библиотечная система. — URL: <https://e.lanbook.com/book/115937>
- 2. Голованов, Д.В. Компьютерная нотная графика : учебное пособие / Д.В. Голованов, А.В. Кунгуров. — 3-е изд., стер. — Санкт-Петербург : Планета музыки, 2019. — 192 с. — ISBN 978-5-8114-4312-3. — Текст : электронный // Лань : электронно-библиотечная система. — URL:<https://e.lanbook.com/book/118736>
- 3. Рахманова, Н.Н. Стиль звукозаписи. Джазовая музыка : учебное пособие / Н.Н. Рахманова. — Санкт-Петербург : Планета музыки, 2019. — 184 с. — ISBN 978-5-8114- 3513-5. — Текст : электронный // Лань : электронно-библиотечная система. — URL: <https://e.lanbook.com/book/113978>
- 4. Сарычева, О.В. Компьютер музыканта : учебное пособие / О.В. Сарычева. Санкт-Петербург : Планета музыки, 2019. — 52 с. — ISBN 978-5-8114-3945-4. — Текст : электронный // Лань : электронно-библиотечная система. — URL: <https://e.lanbook.com/book/119206>

#### Дополнительная литература

- 1. Алдошина, И. Музыкальная акустика : учебник / И. Алдошина, Р. Приттс. Санкт-Петербург : Композитор, 2011. — 720 с. — ISBN 978-5-7379-0298-8. — Текст : электронный // Лань : электронно-библиотечная система. — URL: <https://e.lanbook.com/book/41046>
- 2. Динов, В.Г. Звуковая картина. Записки о звукорежиссуре : учебное пособие / В.Г. Динов. — 7-е изд., стер. — Санкт-Петербург : Планета музыки, 2019. — 488 с. — ISBN 978-5-8114-1337-9. — Текст : электронный // Лань : электронно-библиотечная система. — URL:<https://e.lanbook.com/book/112794>
- 3. Коробейников, С.С. История музыкальной эстрады и джаза : учебное пособие / С.С. Коробейников. — Санкт-Петербург : Планета музыки, 2017. — 356 с. — ISBN 978-5- 8114-2786-4. — Текст : электронный // Лань : электронно-библиотечная система. — URL:<https://e.lanbook.com/book/99164>
- 4. Коробейников, С.С. История музыкальной эстрады и джаза : учебное пособие / С.С. Коробейников. — 2-е изд., стер. — Санкт-Петербург : Планета музыки, 2019. — 356 с. — ISBN 978-5-8114-4457-1. — Текст : электронный // Лань : электронно-библиотечная система. — URL:<https://e.lanbook.com/book/121165>
- 5. Шак, Т.Ф. Музыка в структуре медиатекста. На материале художественного и анимационного кино : учебное пособие / Т.Ф. Шак. — 3-е изд., стер. — Санкт-Петербург : Планета музыки, 2019. — 384 с. — ISBN 978-5-8114-2702-4. — Текст : электронный // Лань : электронно-библиотечная система. — URL: <https://e.lanbook.com/book/112754>

#### Интернет-ресурсы

<http://www.forumklassika.ru/forumdisplay.php?f=56> <http://www.softportal.com/software-3885-fl-studio-fruityloops.html> http://besplatnyeprogrammy.ws/sound-forge/